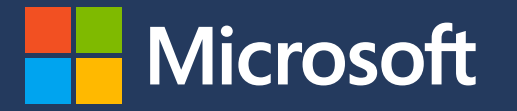

## **Module 3** Scope 3 Emissions Accounting Appendix

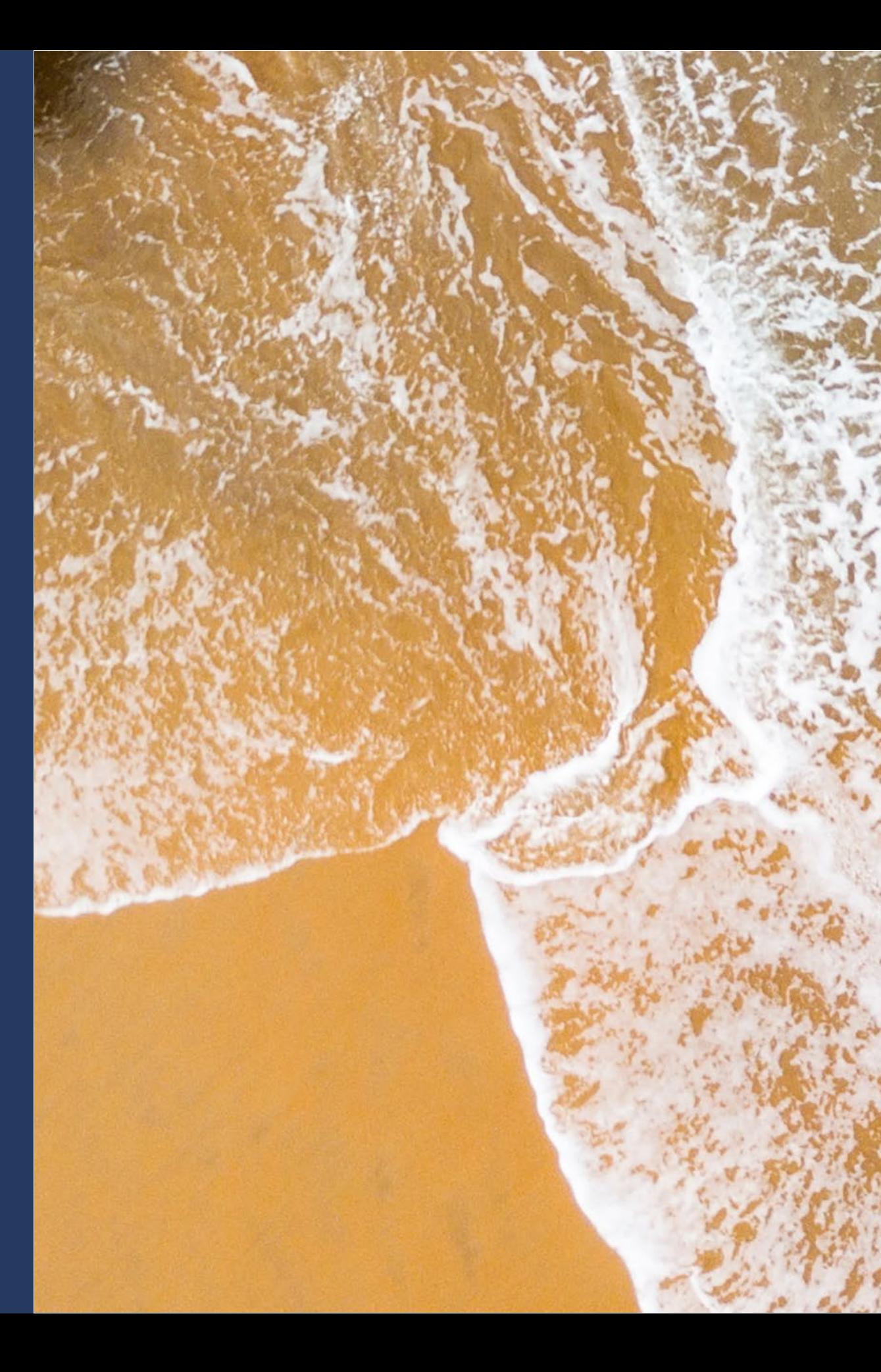

in partnership with

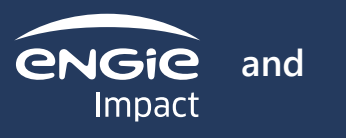

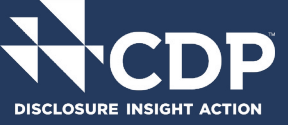

**Start** 

## **Module 3 Appendix**

**This Appendix covers the more granular Scope 3 calculation methods that were not covered in the body of the [Scope 3 module.](https://aka.ms/GHGScope3emissionsacct) These are provided for each of the 15 different Scope 3 categories.**

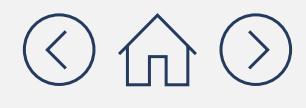

# **More granular calculation methods by Scope 3 category**

Category 1: Purchased goods & services

**Category Description:** Upstream emissions from the extraction, production and transportation of goods and services acquired by your company. Excludes energy purchases that are included in Scope 2 and Scope 3 categories 2 to 8.

**Minimum boundaries within the category:** All upstream emissions of purchased goods and services.

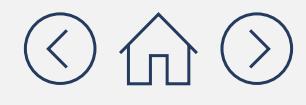

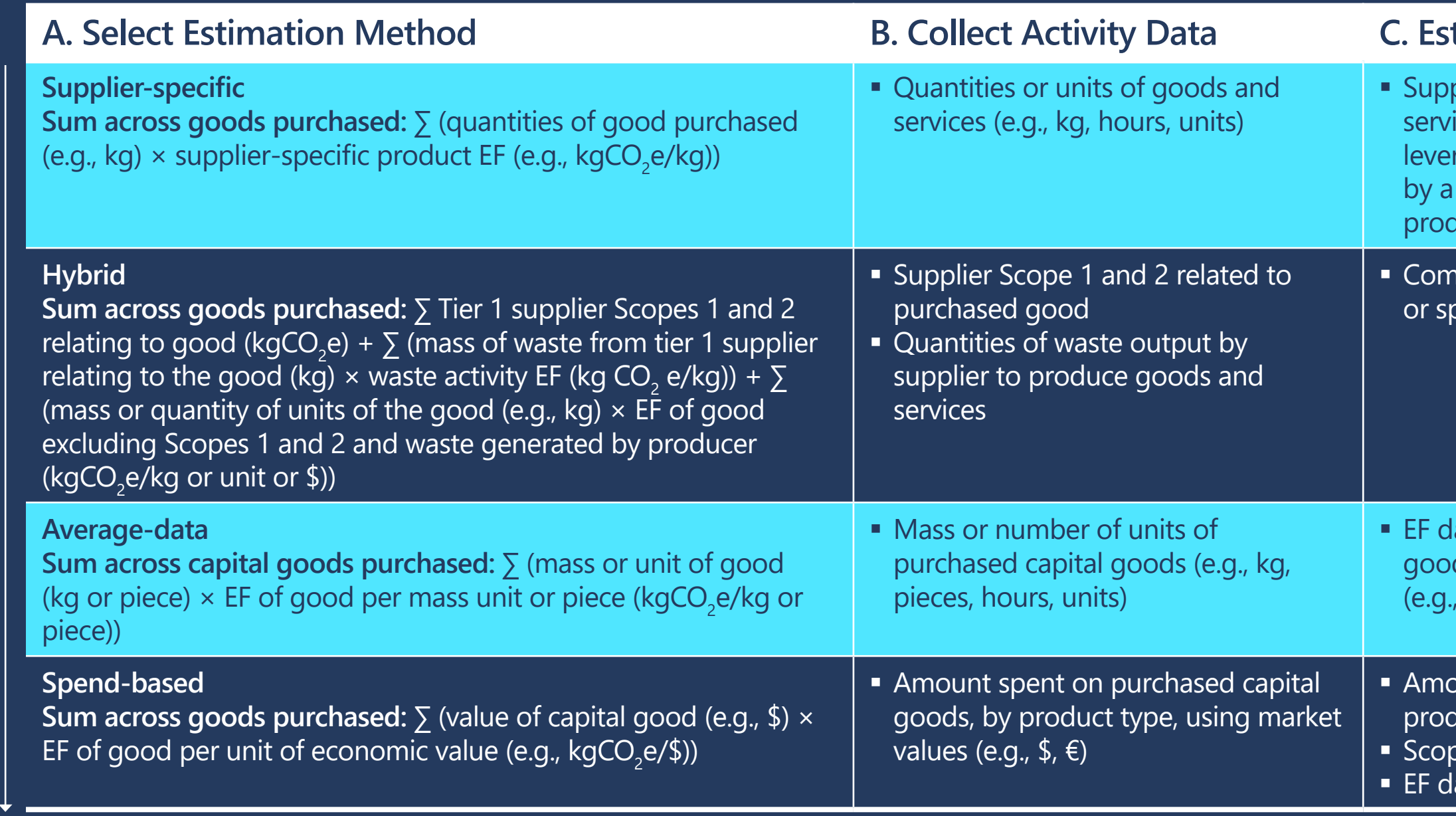

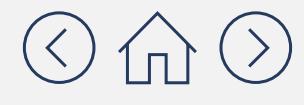

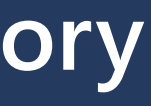

#### **A. A. S. External External Action Strimate Scope 3 Emissions**

plier-specific EF for each purchased good or ice, if the supplier has conducted a reliable (i.e. rages third-party databases and is ideally certified third-party) cradle-to-gate GHG inventory, luct footprint, internal life cycle report

hbination of supplier-specific, average-data and/ pend-based

atabases: Use cradle-to-gate EFs of the purchased ds or services per unit of mass or unit of product (e.g., kgCO<sub>2</sub>e/kg)

ount spent on purchased capital goods, by luct type, using market values (e.g.,  $\oint$ ,  $\xi$ ) be 3 estimation tools atabases

## **More granular calculation methods by Scope 3 category**

### Category 1: Purchased goods & services

## **More granular calculation methods by Scope 3 category** Category 2: Capital goods

**Category Description:** Upstream emissions from the extraction, production and transportation of capital goods acquired by your company e.g., fixed assets, plants, equipment, vehicles, facilities. Excludes emissions from use of capital goods (accounted for in Scope 1 or Scope 2).

**Minimum boundaries within the category:** All upstream emissions of purchased goods and services.

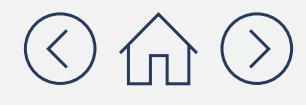

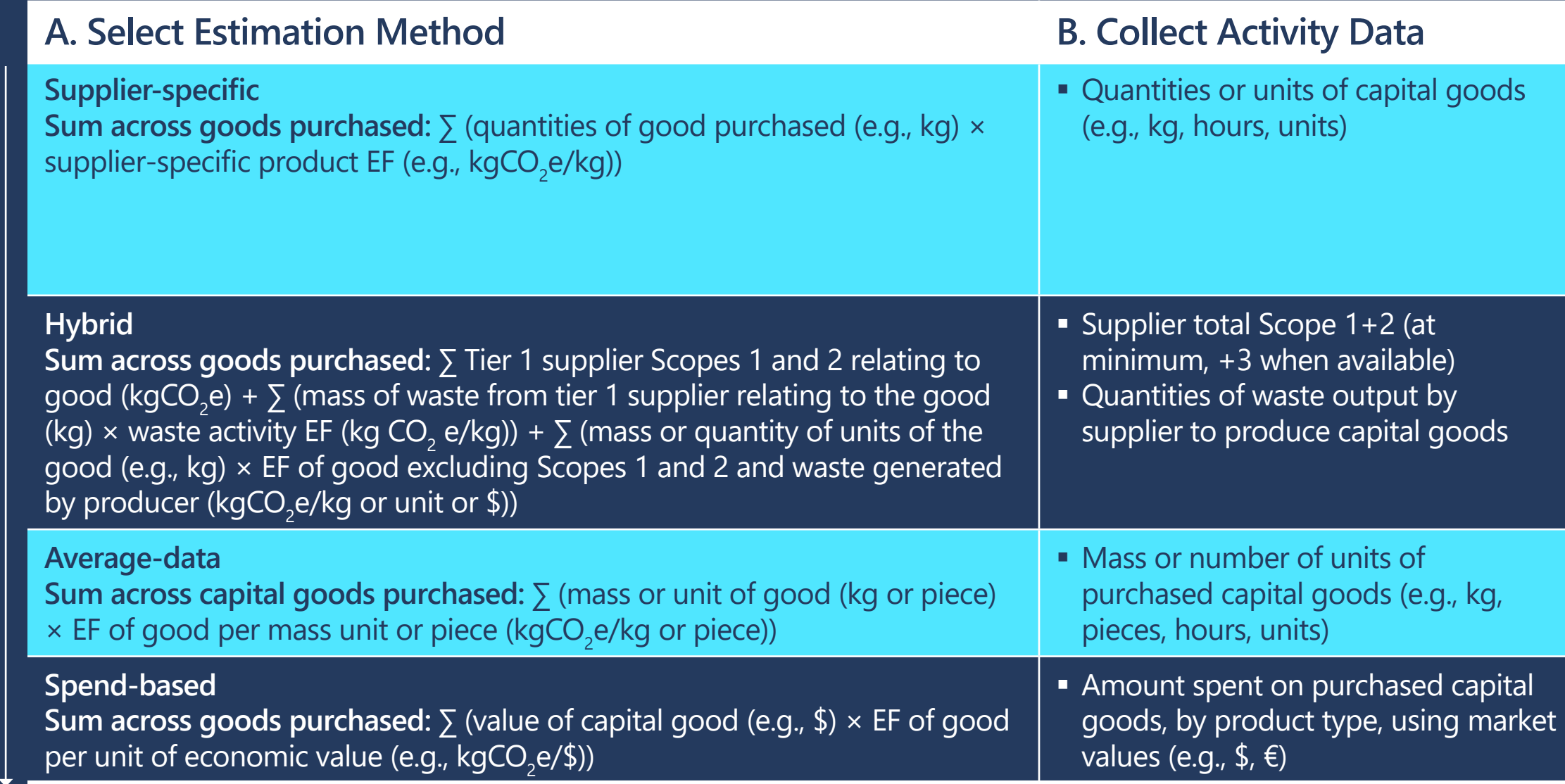

## **More granular calculation methods by Scope 3 category**

### Category 2: Capital goods

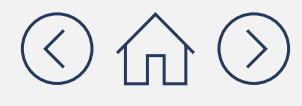

#### **C. Estimate Scope 3 Emissions**

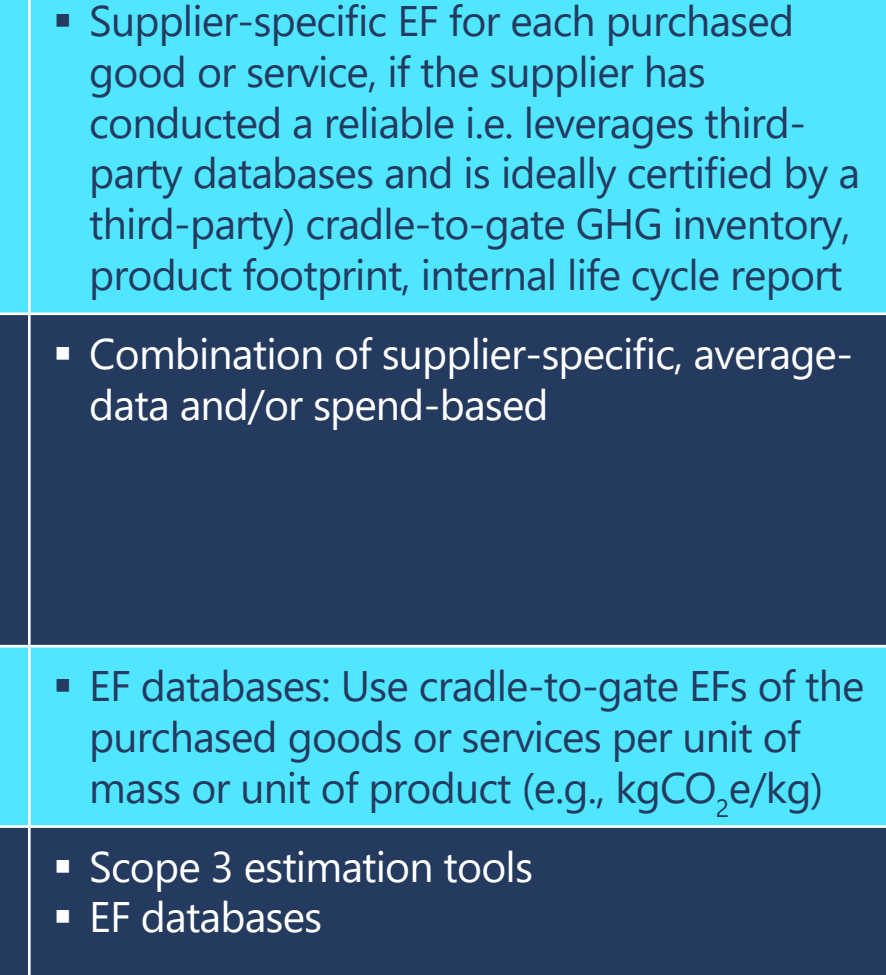

## **More granular calculation methods by Scope 3 category** Category 3: Fuel- and energy-related activities not included in scope 1 or scope 2

**Category Description:** Emissions related to the extraction, production, and transportation of fuels and energy purchased or acquired by your company, not already accounted for in Scope 1 or Scope 2.

**Minimum boundaries within the category:** For fuels and electricity, all upstream (cradle-to-gate) emissions, excluding combustion. For transmission and distribution (T&D) emissions, all upstream emissions including combustion. For generation of purchased electricity that is sold to end users, emissions from the generation of purchased energy.

**Note:** In case of ambiguity over whether a particular purchased product is a capital good (to be reported in category 2) or a purchased good (to be reported in category 1), follow your company's financial accounting procedure to determine which categories.

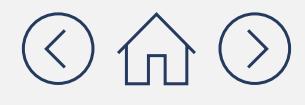

## More granular calculation methods by Scope 3 categ Upstream fuel EF

### Category 3: Fuel- and energy-related activities not included in Scope

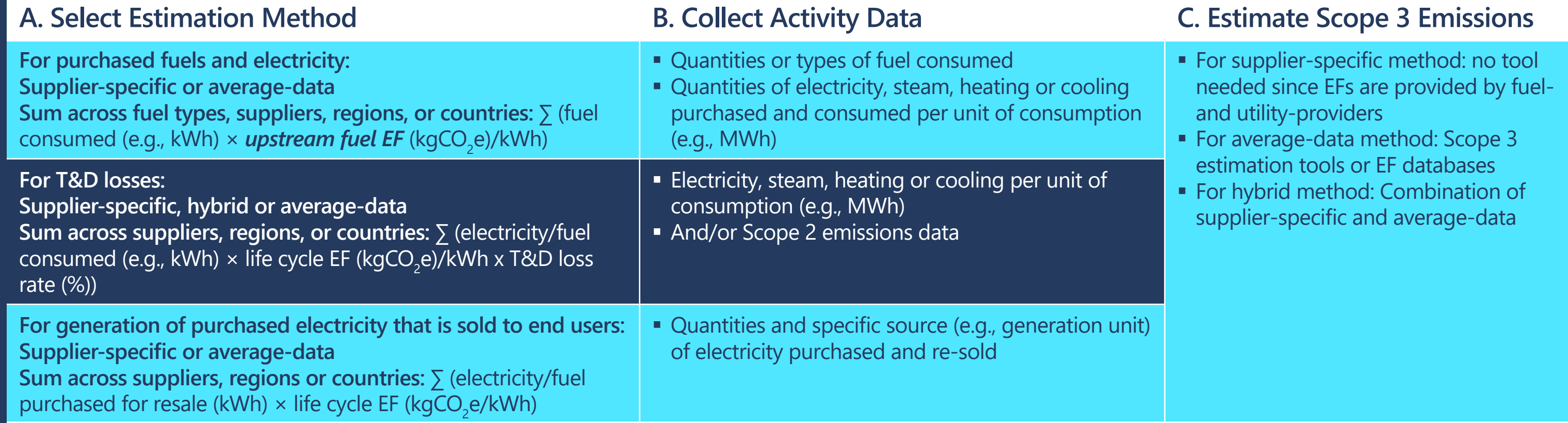

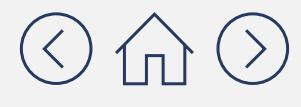

**fuel EF upstream fuel emissions factor = life cycle emissions factor – combustion emission factor**

## **More granular calculation methods by Scope 3 category** Category 4: Upstream transportation and distribution

**Category Description:** Emissions from the transportation and distribution of products purchased by your company between tier 1 suppliers and your company's own operations (in vehicles/facilities not owned or controlled by your company); services purchased by your company, including inbound and outbound logistics; transportation and distribution between your company's facilities (in vehicles/facilities not owned or controlled by your company).

**Minimum boundaries within the category:** Scope 1 and 2 emissions of transportation and distribution providers that occur during use of vehicles and facilities (e.g., from energy use). Optional: LCA emissions associated with manufacturing vehicles, facilities, or infrastructure.

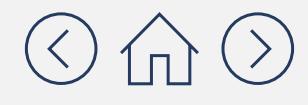

## **More granular calculation methods by Scope 3 category**

### Category 4: Upstream transportation and distribution

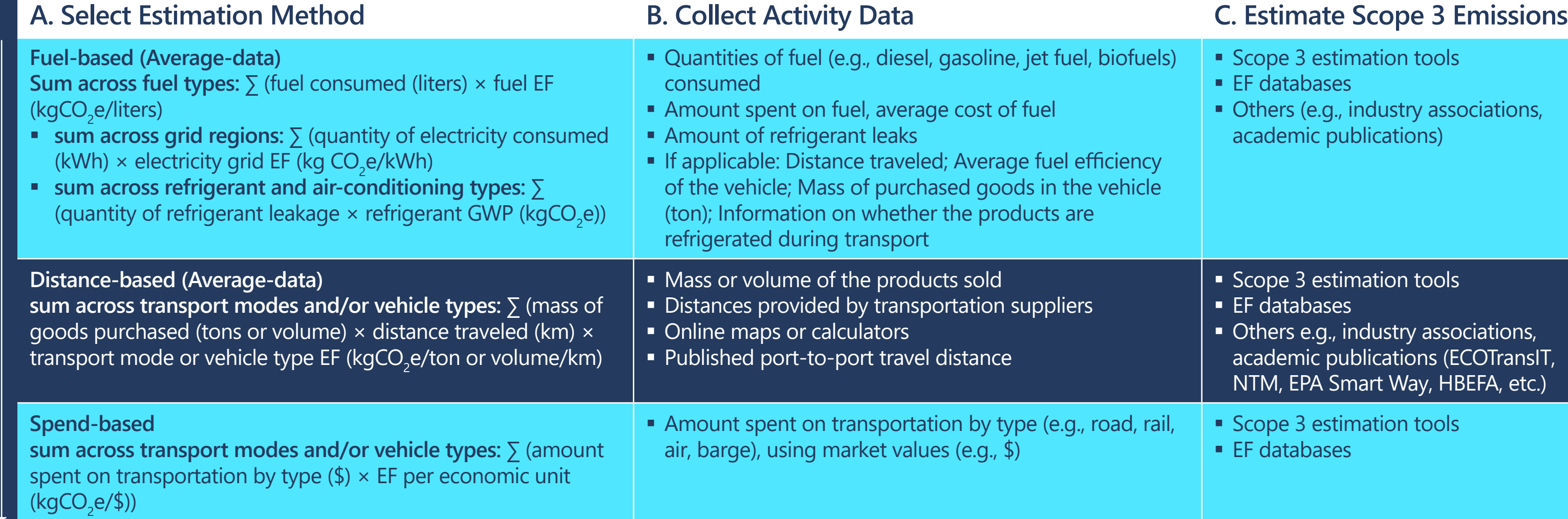

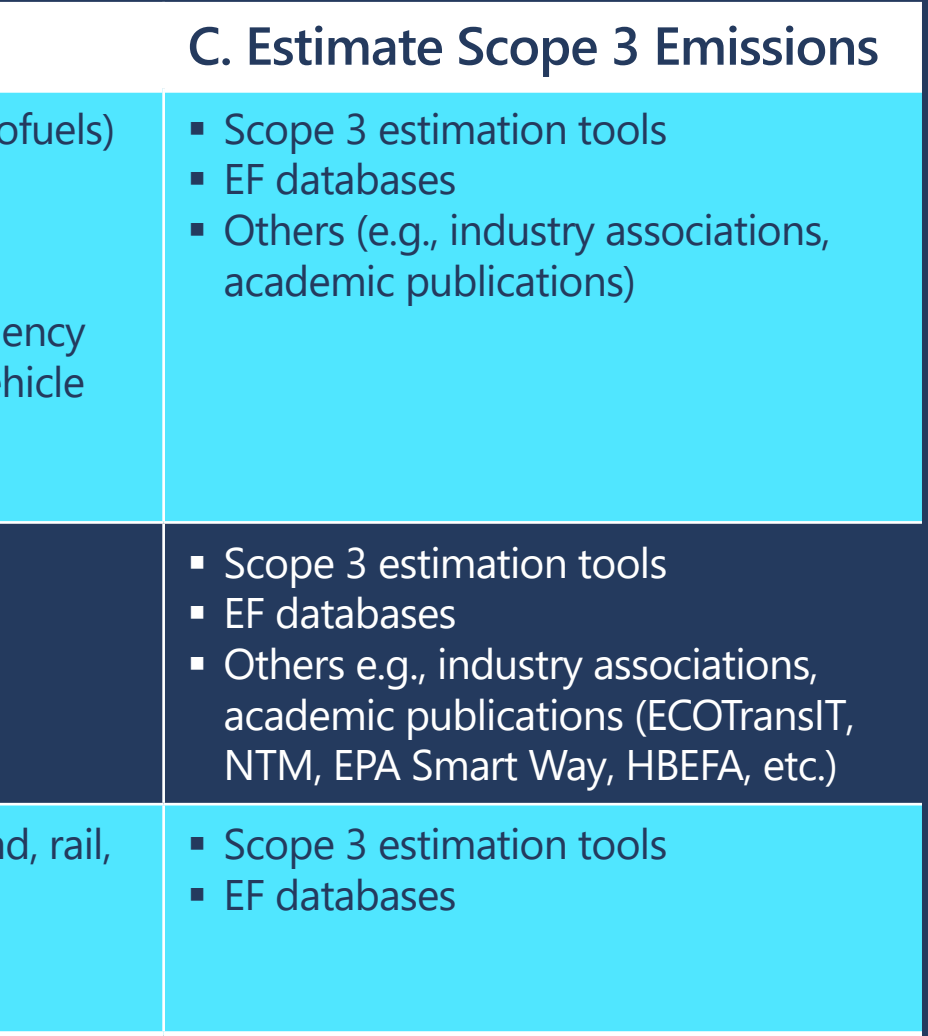

#### **Estimating emissions from transportation**

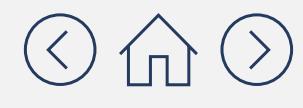

## **More granular calculation methods by Scope 3 category**

### Category 4: Upstream transportation and distribution

- **Scope 3 estimation tools**
- EF databases
- Others e.g., industry associations, academic publications

- **Scope 3 estimation tools**
- **EF** databases
- **Others e.g., industry associations, academic** publications

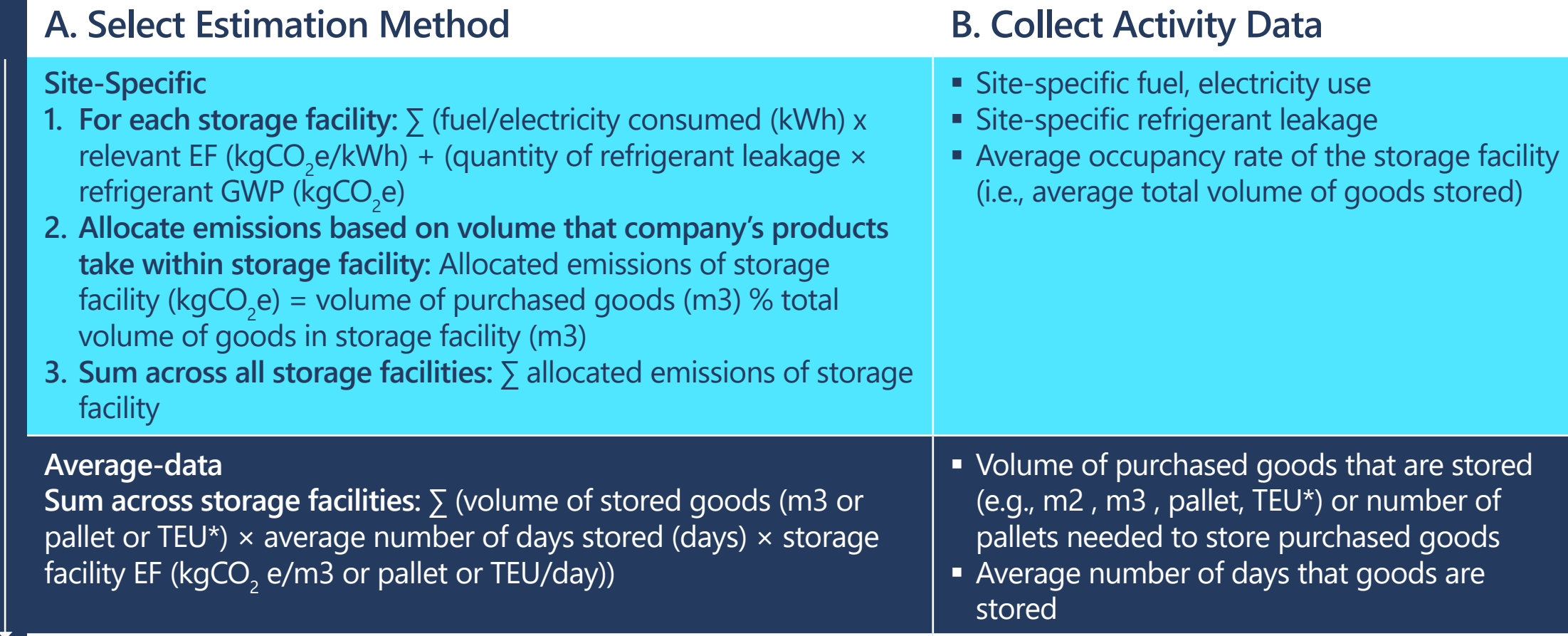

From most to least specific and accurate methods

From most to least specific and accurate methods

**Estimating emissions from distribution**

*\*20-foot equivalent unit*

*For more details, please refer to the* **[GHG Protocol Technical Guidance for Calculating Scope 3.](https://ghgprotocol.org/scope-3-technical-calculation-guidance)** *Within this Appendix EF = Emissions Factor*

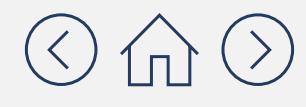

#### **C. Estimate Scope 3 Emissions**

## **More granular calculation methods by Scope 3 category** Category 5: Waste generated in operations

**Category Description:** Emissions from third-party disposal and treatment of waste generated in your company's operations (in facilities not owned or controlled by your company). Waste treatment methods include disposal in landfill, waste-to-energy, recycling, incineration, composting and wastewater treatment.

**Minimum boundaries within the category:** Scopes 1 and 2 of waste management suppliers that occur during disposal or treatment. Optional: Emissions from transportation of waste.

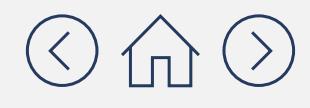

## **More granular calculation methods by Scope 3 category**

### Category 5: Waste generated in operations

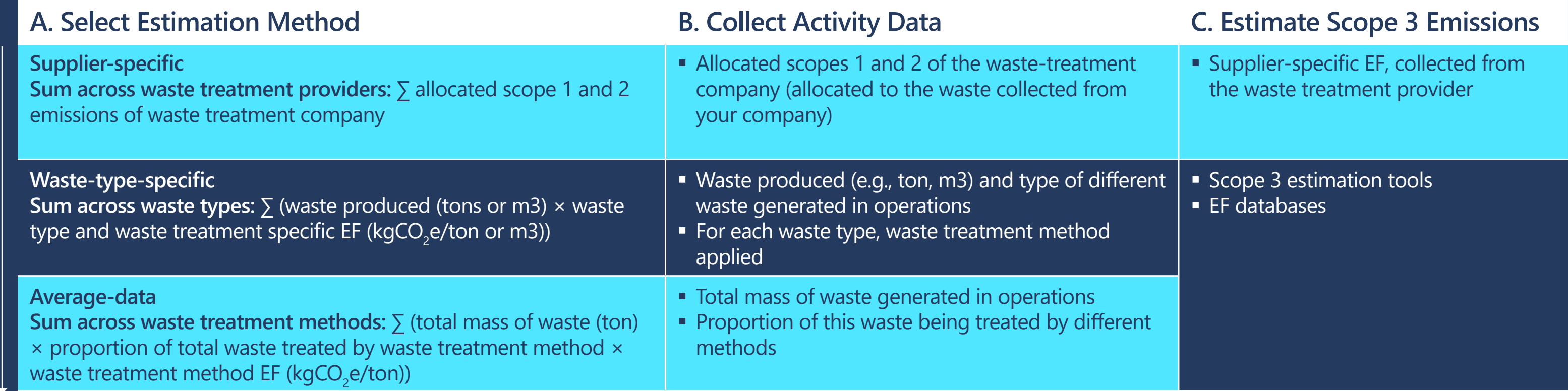

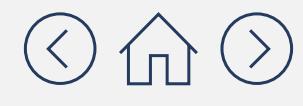

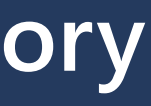

## **More granular calculation methods by Scope 3 category**

Category 6: Business travel

**Category Description:** Emissions from the transportation of employees for business-related activities in vehicles not owned or operated by your company. Transportation modes include air, rail, bus, automobile (rental cars or employee-owned cars).

**Minimum boundaries within the category:** Scopes 1 and 2 emissions of transportation carriers that occur during use of vehicles (e.g., from energy use). Optional: The life cycle emissions associated with manufacturing vehicles or infrastructure, and emissions from hotel stays.

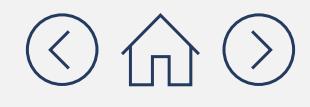

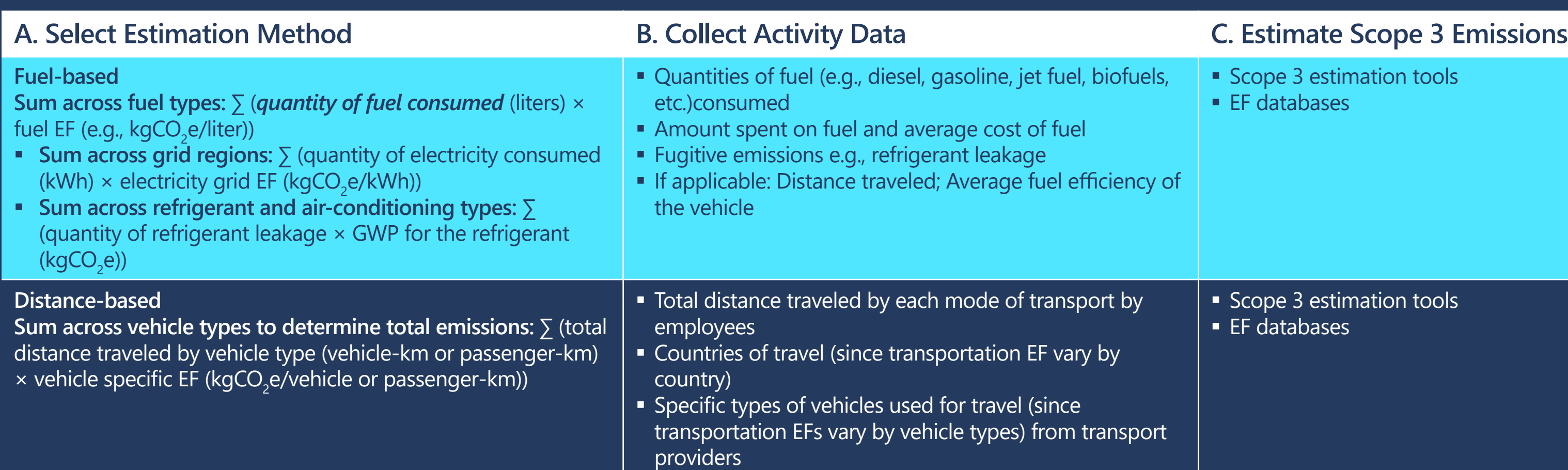

#### More granular calculation methods by Scope 3 cat <sub>Quantity</sub> **Quantity of fuel Quantity of fuel consumed**

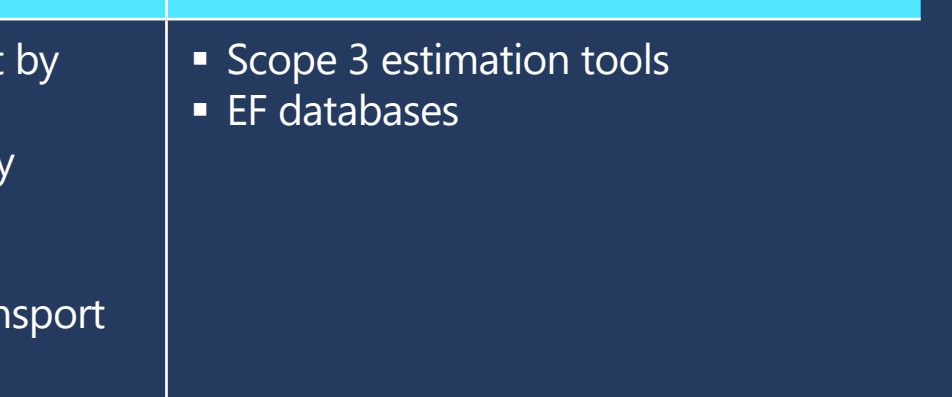

### Category 6: Business travel

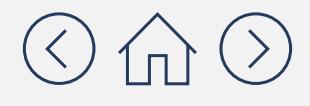

- **c** of the If fuel data is unavailable, use one of the following formula to estimate quantities of fuel umed:
- average fuel price (e.g., \$/liter) **Example 2 Inciden** Calculating fuel use from fuel spend sum
	- Iculating fuel use from distance traveled m across transport steps:  $\sum$  (total distance) veled (e.g., km)  $\times$  fuel efficiency of vehicle g., liters/km))

## **More granular calculation methods by Scope 3 category** Category 7: Employee commuting

**Category Description:** Emissions from the transportation of employees between their homes and their worksites, in vehicles not owned or operated by your company. Transportation modes include air, rail, bus, automobile, teleworking and others (e.g., subway, bicycling, walking).

**Minimum boundaries within the category:** Emissions from the transportation of employees between their homes and their worksites during the reporting year (in vehicles not owned or operated by the reporting company).

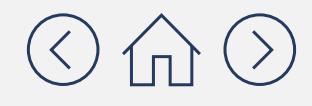

most to least specific and accurate methods

## **More granular calculation methods by Scope 3 cat**

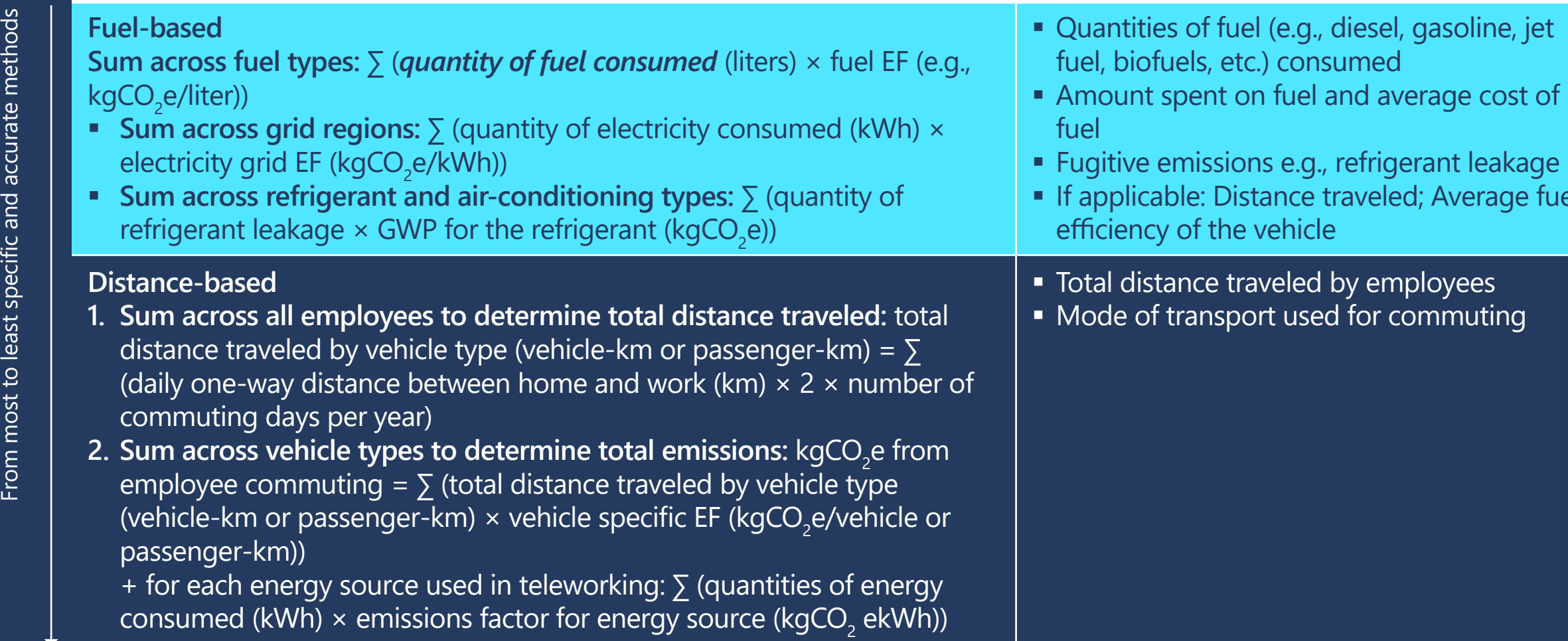

- If fuel data is unavailable, use one of the following formulae to estimate quantities of fuel consumed:
- across fuel types: total fuel spend (e.g., \$)  $\frac{1}{2}$ **Example 1** Calculating fuel use from fuel spend sum average fuel price (e.g., \$/liter)
- If applicable: Distance traveled; traveled (e.g., km)  $\times$  fuel efficiency of vehicle alculating fuel use from distance traveled  $sum$  across transport steps:  $\sum$  (total distance .g., liters/km))

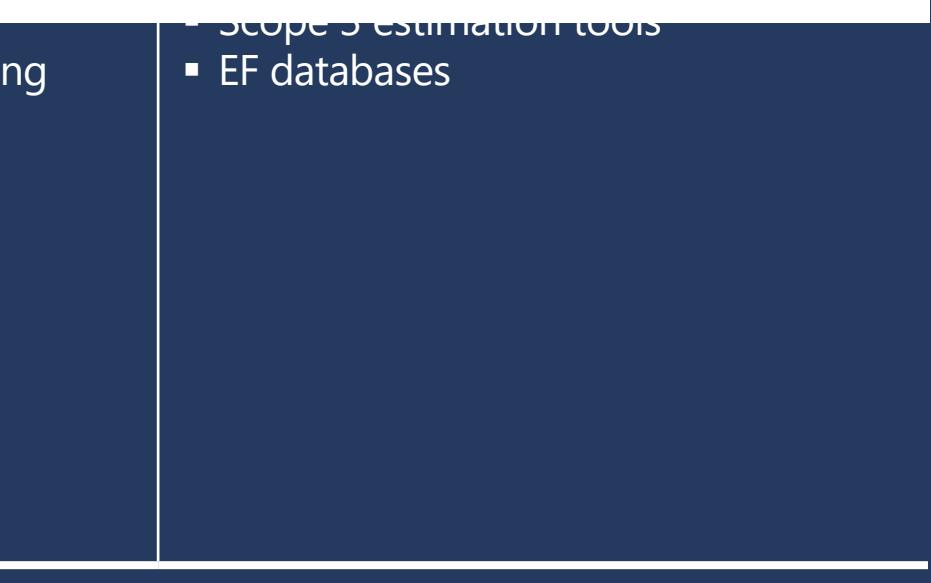

### Category 7: Employee commuting

#### **A. Select Estimation Method <b>B. Collect Activity Data**

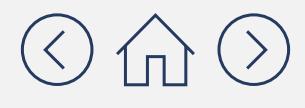

#### **Quantity of fuel Quantity of fuel consumed**

## **More granular calculation methods by Scope 3 category**

**Sum across each transport mode:** ∑ (total number of employees × % of employees using mode of transport × one way commuting distance (vehicle-km or passenger-km) × 2 × working days per year  $\times$  transport mode EF (kgCO $_2$ e/vehicle-km or passenger-km))

- Average distance traveled by an average employ per day
- Average breakdown of transport modes used employees
- **Average number working days per year**

### Category 7: Employee commuting

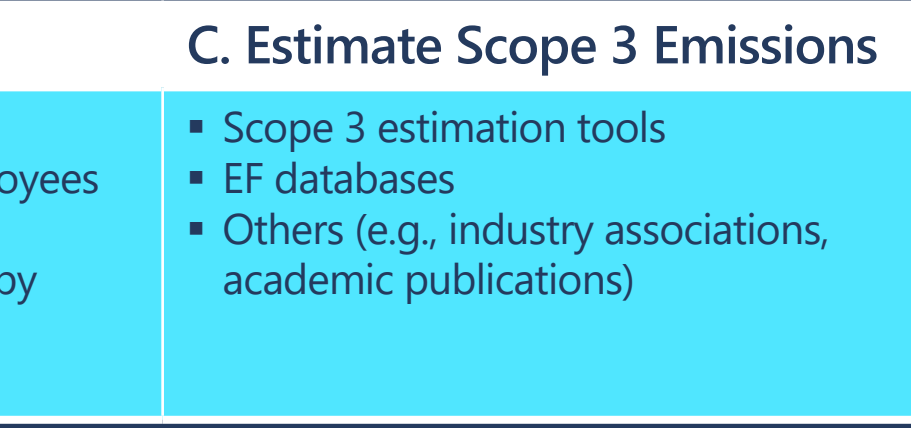

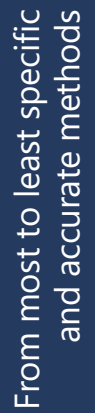

#### A. Select Estimation Method **B. Collect Activity Data Average-data Number of employees**

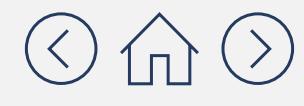

## **More granular calculation methods by Scope 3 category**

Category 8: Upstream leased assets

**Category Description:** Emissions from operation of assets leased by your company (lessee) and not included in the lessee's Scope 1 and 2 emissions.

**Minimum boundaries within the category:** Scope 1 and 2 emissions of lessors that occur during operation of leased assets (e.g., from energy use). Optional: The life cycle emissions associated with manufacturing/ construction of assets.

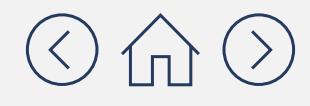

## **More granular calculation methods by Scope 3 category**

### Category 8: Upstream leased assets

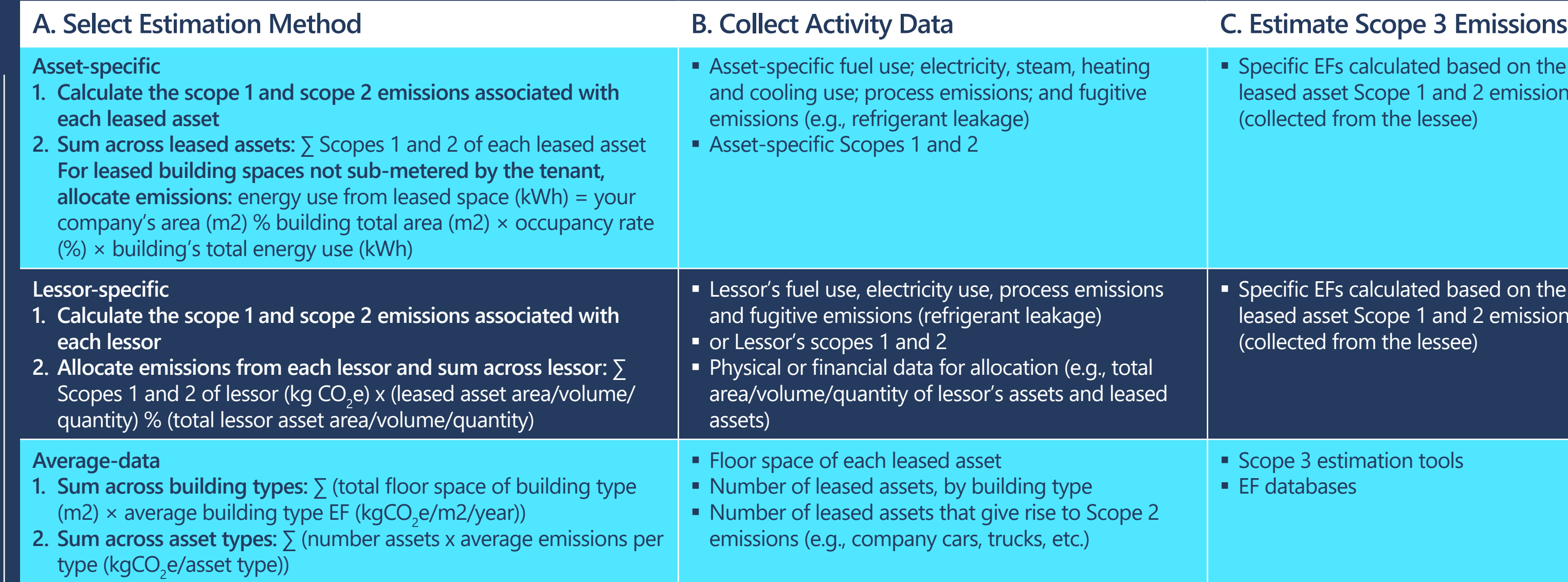

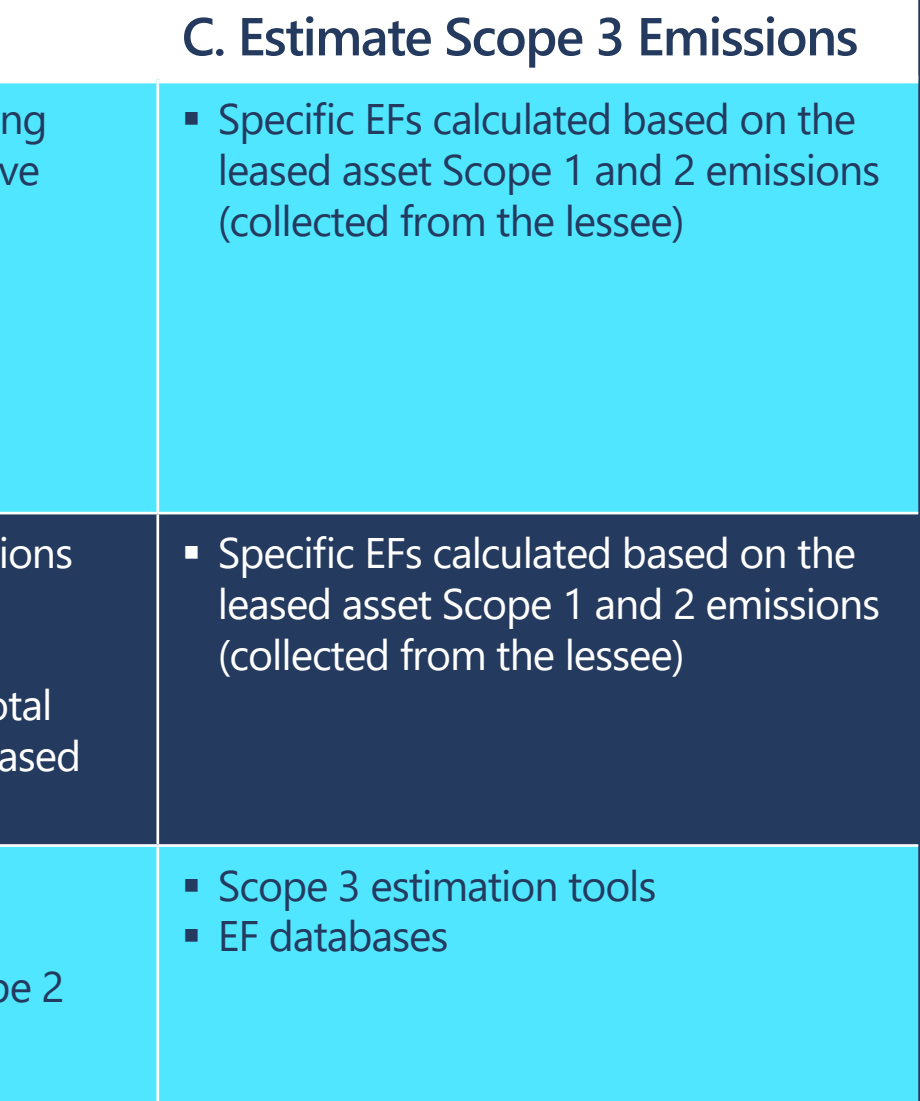

From most to least specific and accurate methods

From most to least specific and accurate methods

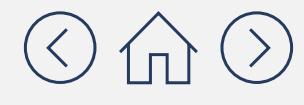

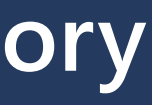

## **More granular calculation methods by Scope 3 category** Category 9: Downstream transportation and distribution

**Category Description:** Emissions from the transportation and distribution of products sold by your company, your company's own operations and end consumer (if not paid for by your company), including retail and storage in vehicles and facilities not owned or controlled by your company.

**Minimum boundaries within the category:** Scope 1 and 2 emissions of transportation, distribution providers and retailers that occur during use of vehicles and facilities (e.g., from energy use). Optional: Lifecycle emissions associated with manufacturing vehicles, facilities, or infrastructure.

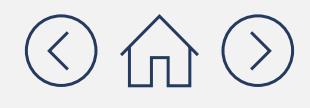

## More granular calculation methods by Scope 3 cat <sub>Quantity of fuel consumed</sub>

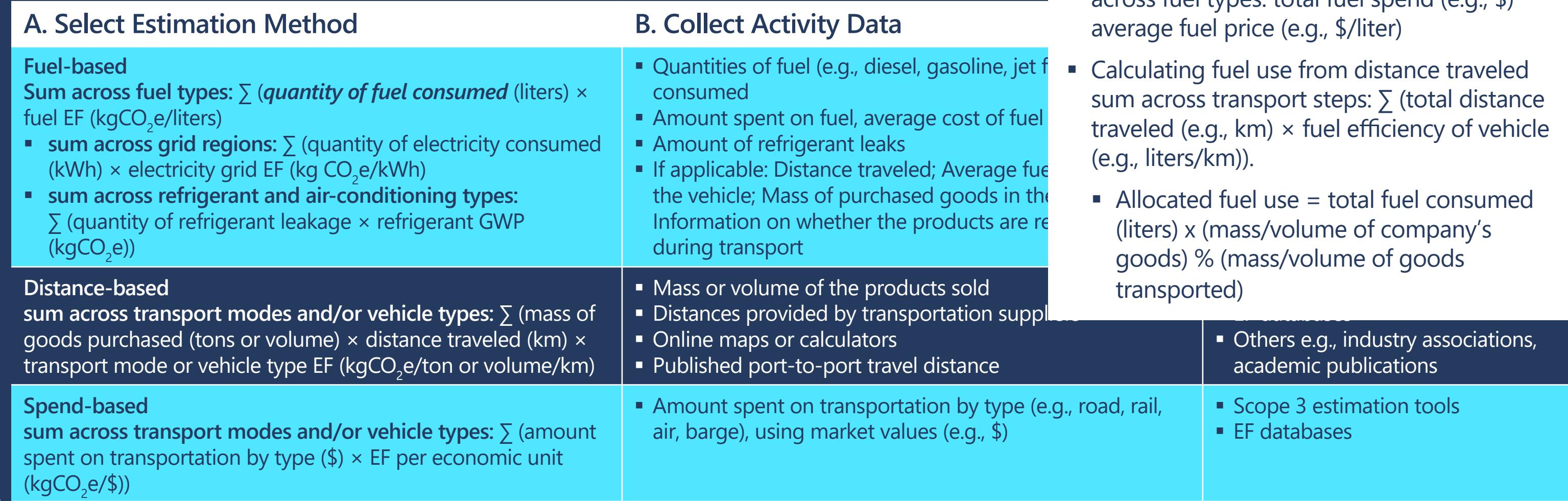

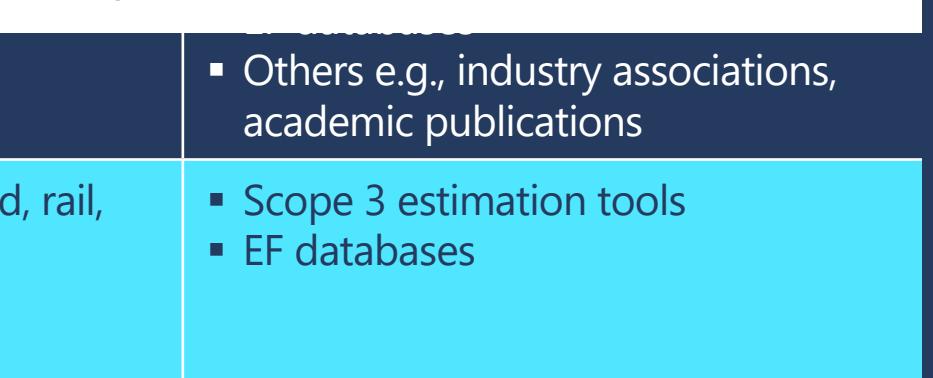

Category 9: Downstream transportation and distribution

#### **Estimating emissions from transportation**

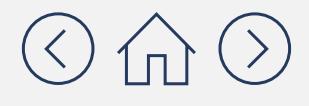

- If fuel data is unavailable, use one of the following formulae to estimate quantities of fuel consumed:
- Calculating fuel use from fuel spend sum across fuel types: total fuel spend (e.g., \$)
	- sum across transport steps:  $\sum$  (total distance  $\mathbb{E}[\text{Im} \times \text{Im} \text{Im} \times \text{Im} \times \text{Im} \$  $\sum_{i=1}^{n}$ traveled (e.g., km)  $\times$  fuel efficiency of vehicle e.g., liters/km)).
		- transported) and the state of the state of the state of the state of the state of the state of the state of the (liters) x (mass/volume of company's goods) % (mass/volume of goods

## **More granular calculation methods by Scope 3 category**

### Category 9: Downstream transportation and distribution

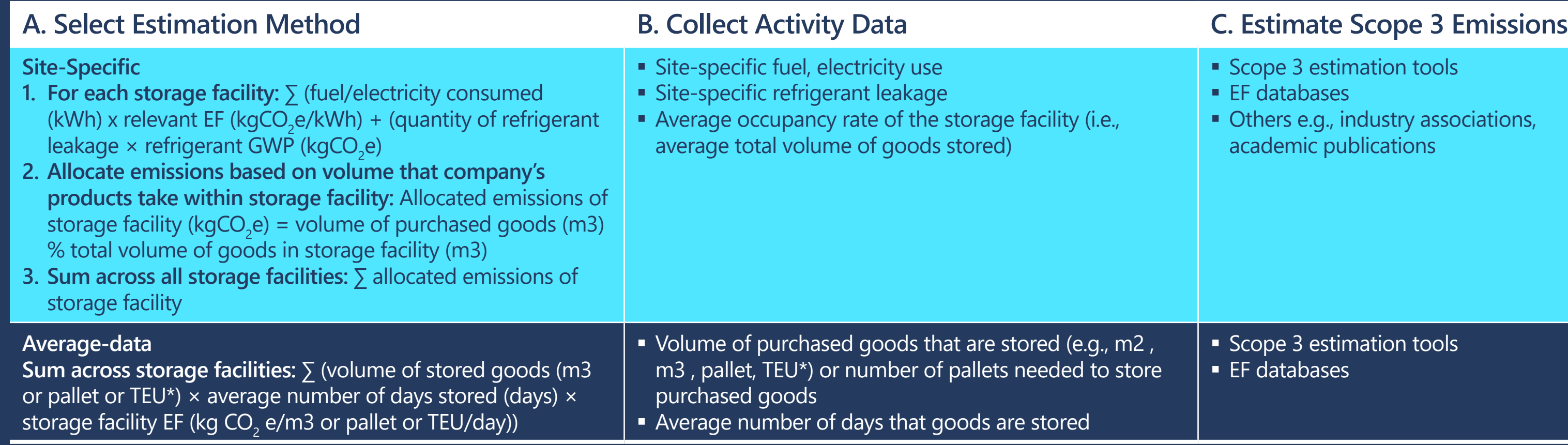

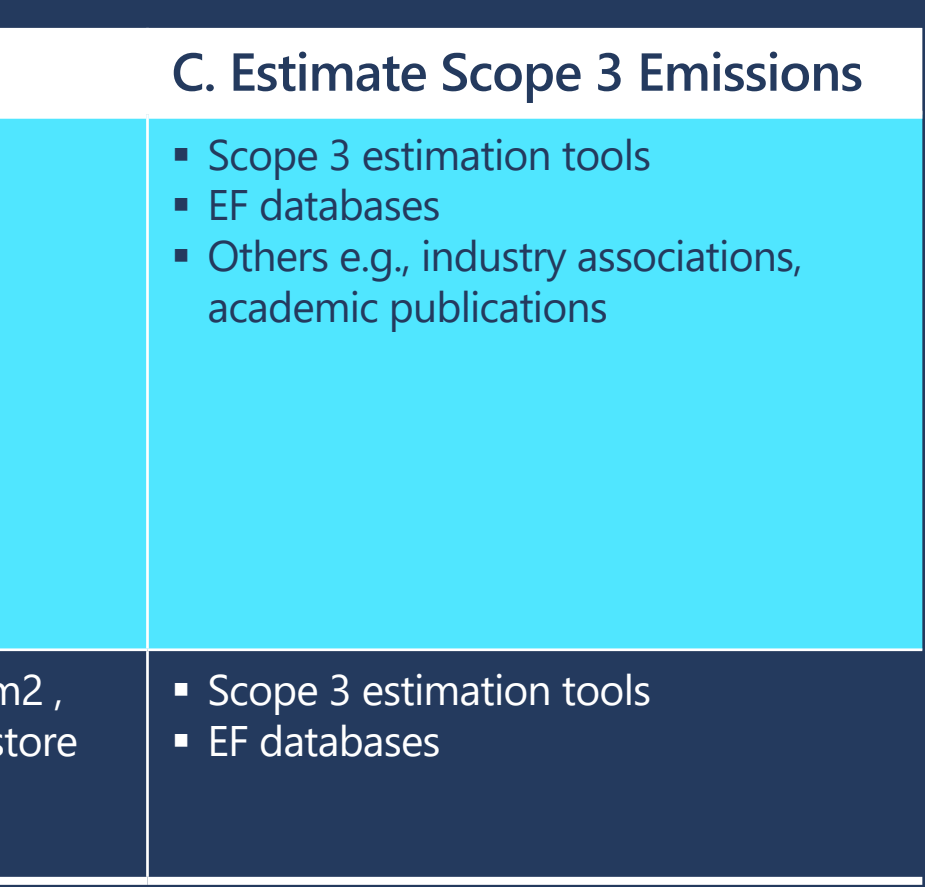

From most to least specific and accurate methods

From most to least specific<br>and accurate methods

#### **Estimating emissions from distribution**

*\*Twenty-foot equivalent unit*

*For more details, please refer to the* **[GHG Protocol Technical Guidance for Calculating Scope 3.](https://ghgprotocol.org/scope-3-technical-calculation-guidance)** *Within this Appendix EF = Emissions Factor*

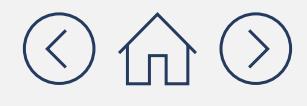

## **More granular calculation methods by Scope 3 category** Category 10: Processing of sold products

**Minimum boundaries within the category:** Scopes 1 and 2 emissions of downstream companies that occur during processing (e.g., from energy use).

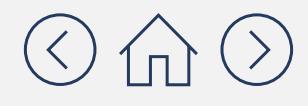

**Category Description:** Emissions from the processing of intermediate products sold by downstream companies (e.g., manufacturers) subsequent to sale by your company.

## **More granular calculation methods by Scope 3 category**

### Category 10: Processing of sold products

#### A. Select Estimation Method **B. Collect Activity Data**

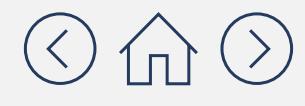

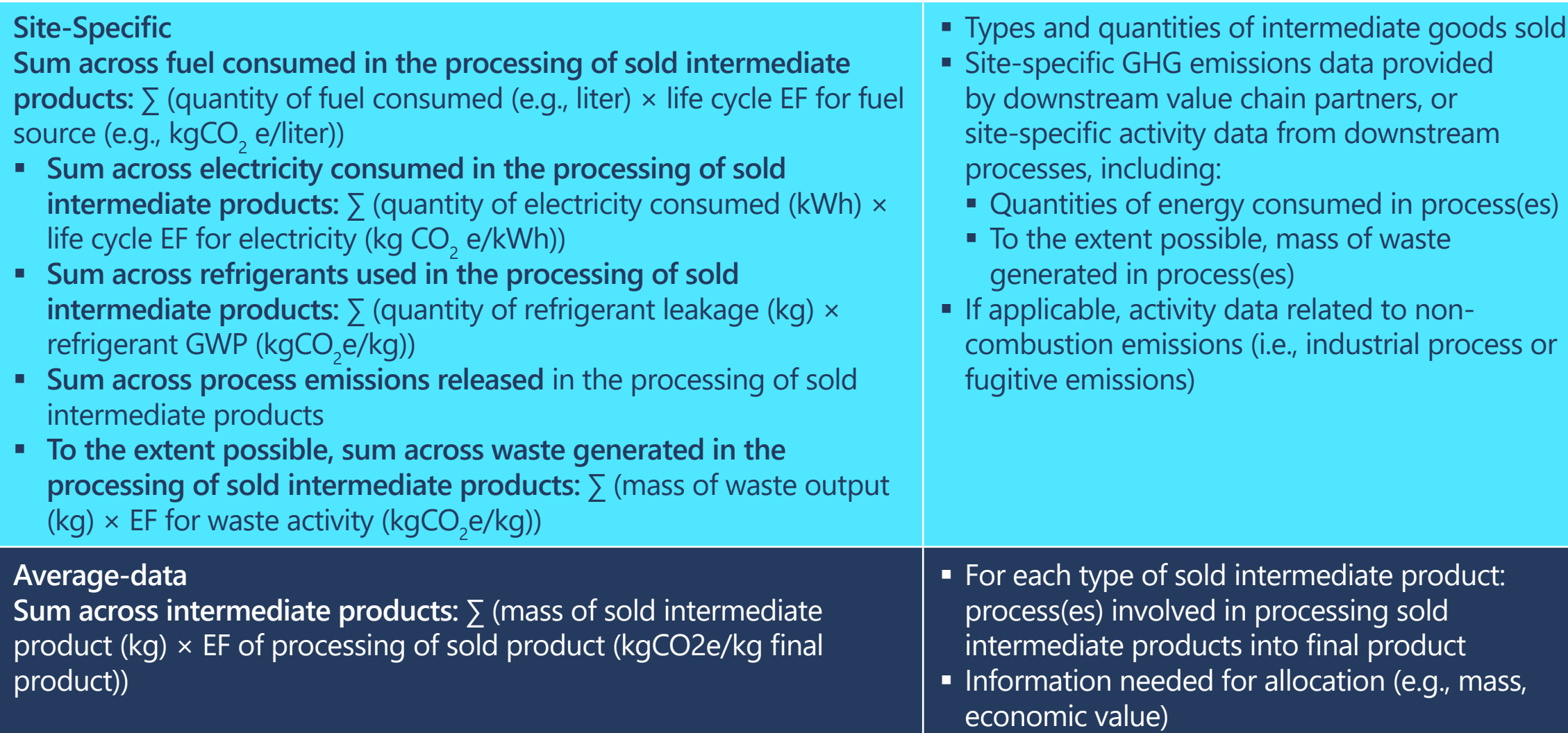

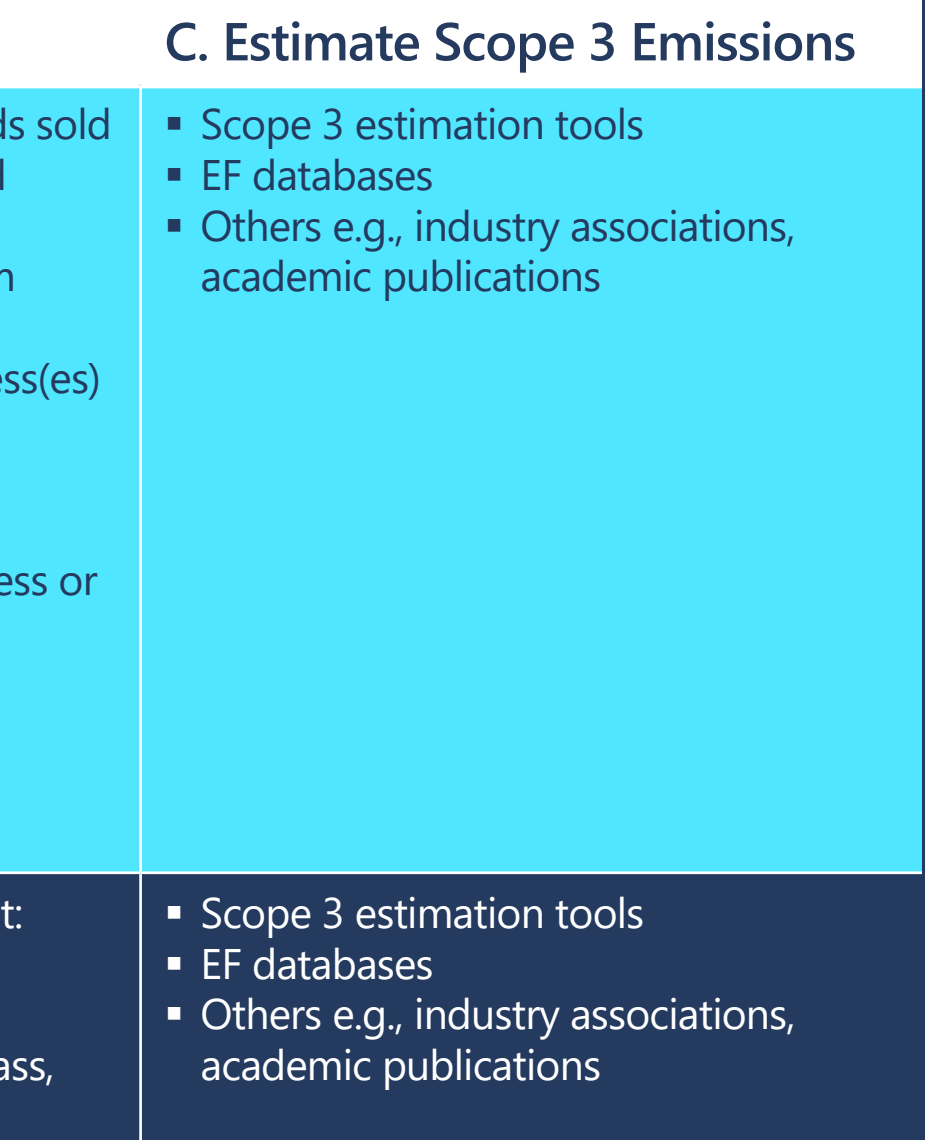

## **More granular calculation methods by Scope 3 category** Category 11: Use of sold products

**Category Description:** Emissions from the end use of goods and services sold by your company.

**Minimum boundaries within the category:** Direct use-phase emissions of sold products over their expected lifetime (i.e., Scopes 1 and 2 of end users that occur from the use of products). Optional: Indirect use-phase emissions of sold products over their expected lifetime (i.e., emissions from the use of products that indirectly consume fuels or electricity during use).

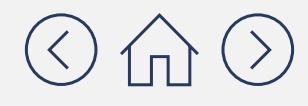

## **More granular calculation methods by Scope 3 category**

### Category 11: Use of sold products

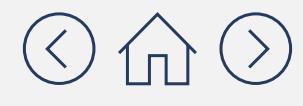

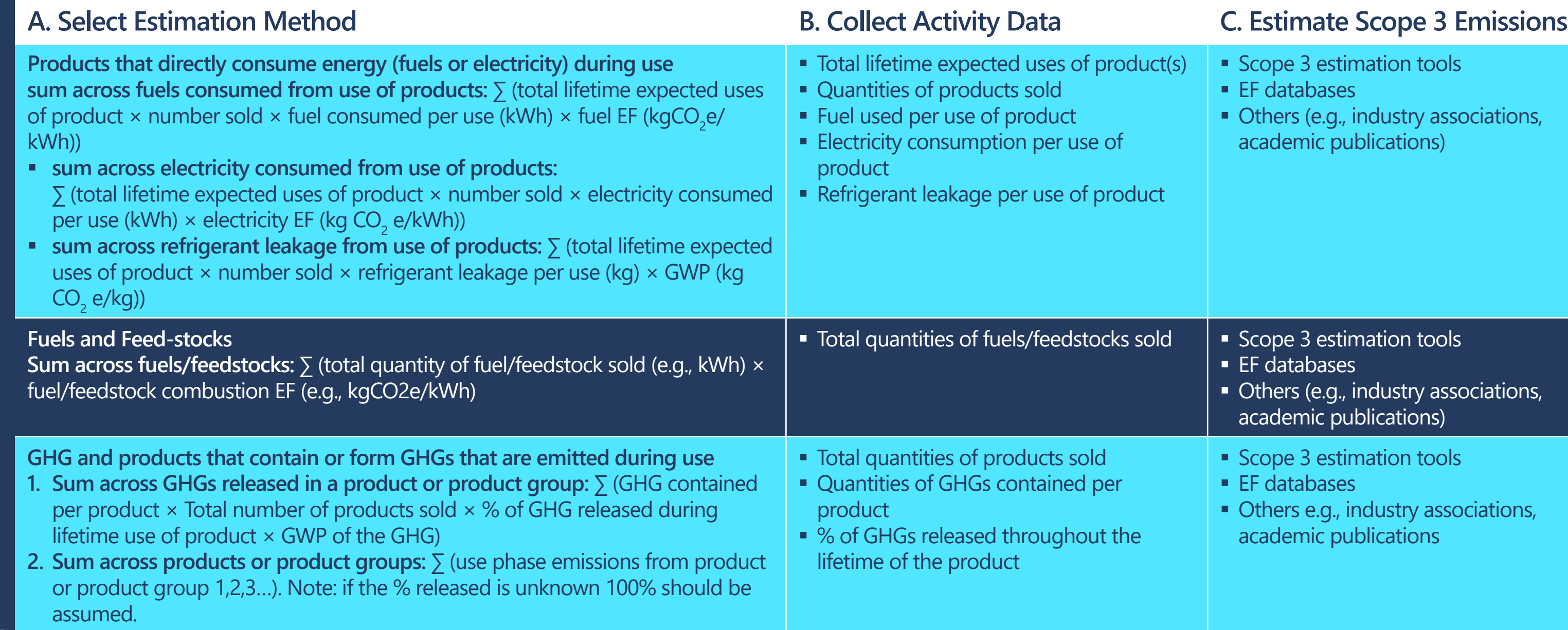

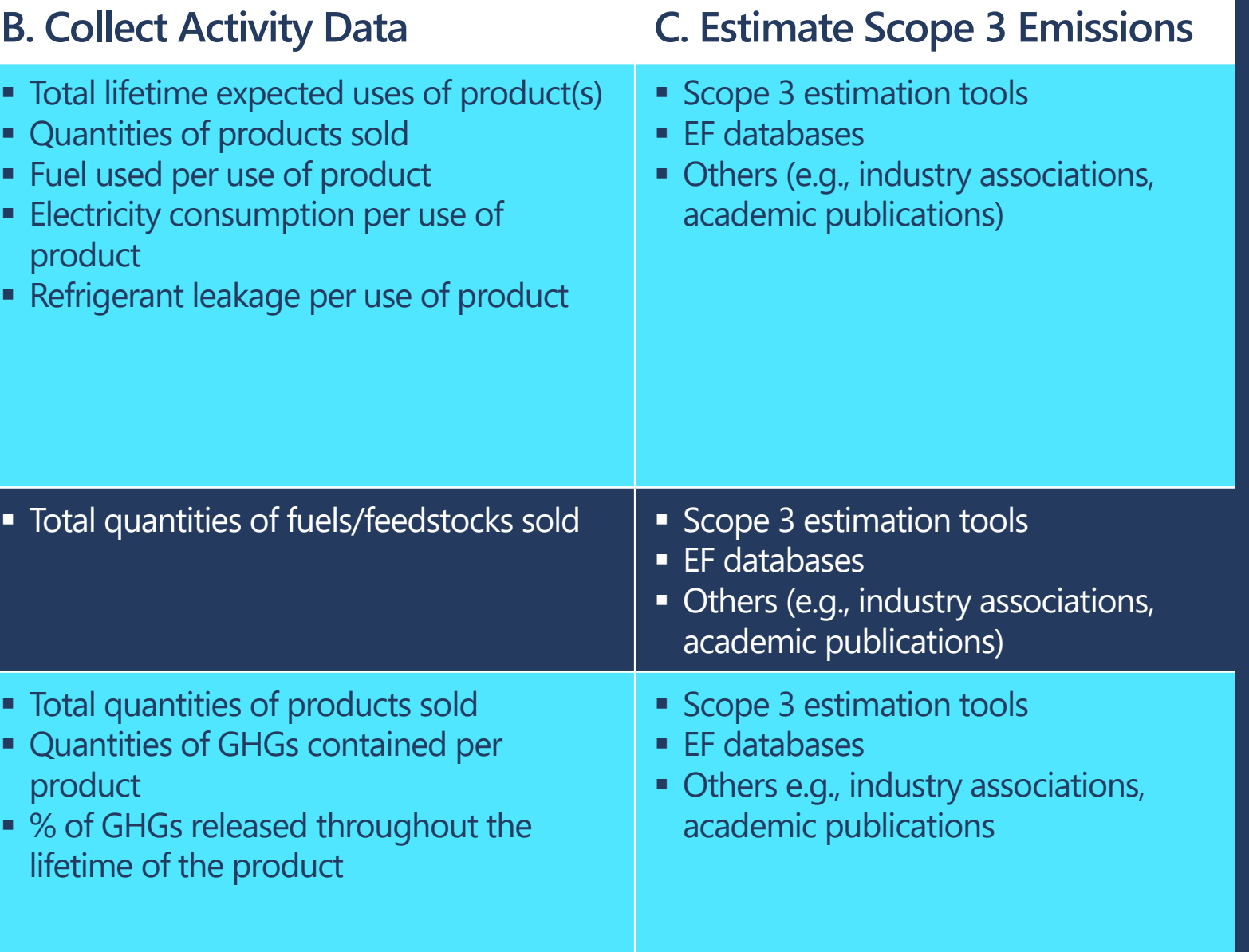

**Category Description:** Emissions from the waste disposal and treatment of products at the Sensian by Realth By end of their life.

Category 12: End-of-life treatment of sold products

**Minimum boundaries within the category:** Scope 1 and 2 of waste management companies that occur during disposal or treatment of sold products.

#### **More granular calculation methods by Scope 3 cat Packaging**

- **Used to transport products through to the** point of retail
- Disposed of prior to the end-of-life of the final production

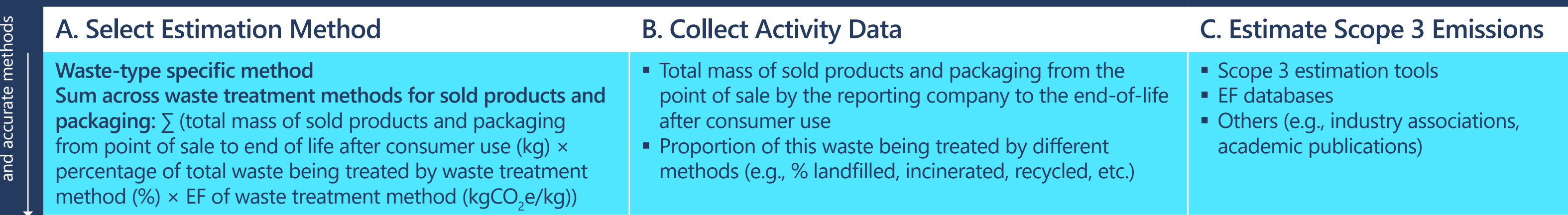

From most to least specific

From most to least specific

*For more details, please refer to the* **[GHG Protocol Technical Guidance for Calculating Scope 3.](https://ghgprotocol.org/scope-3-technical-calculation-guidance)** *Within this Appendix EF = Emissions Factor*

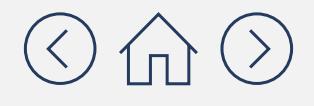

Include packaging:

## **More granular calculation methods by Scope 3 category** Category 13: Downstream leased assets

**Category Description:** Emissions from operation of assets owned by your company (lessor) and leased to other entities, not included in your company's Scopes 1 and 2.

**Minimum boundaries within the category:** Scope 1 and 2 emissions of lessees that occur during operation of leased assets (e.g., from energy use). Optional: The life cycle emissions associated with manufacturing/ construction of assets.

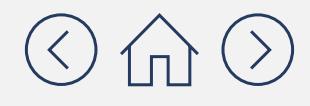

## **More granular calculation methods by Scope 3 category**

### Category 13: Downstream leased assets

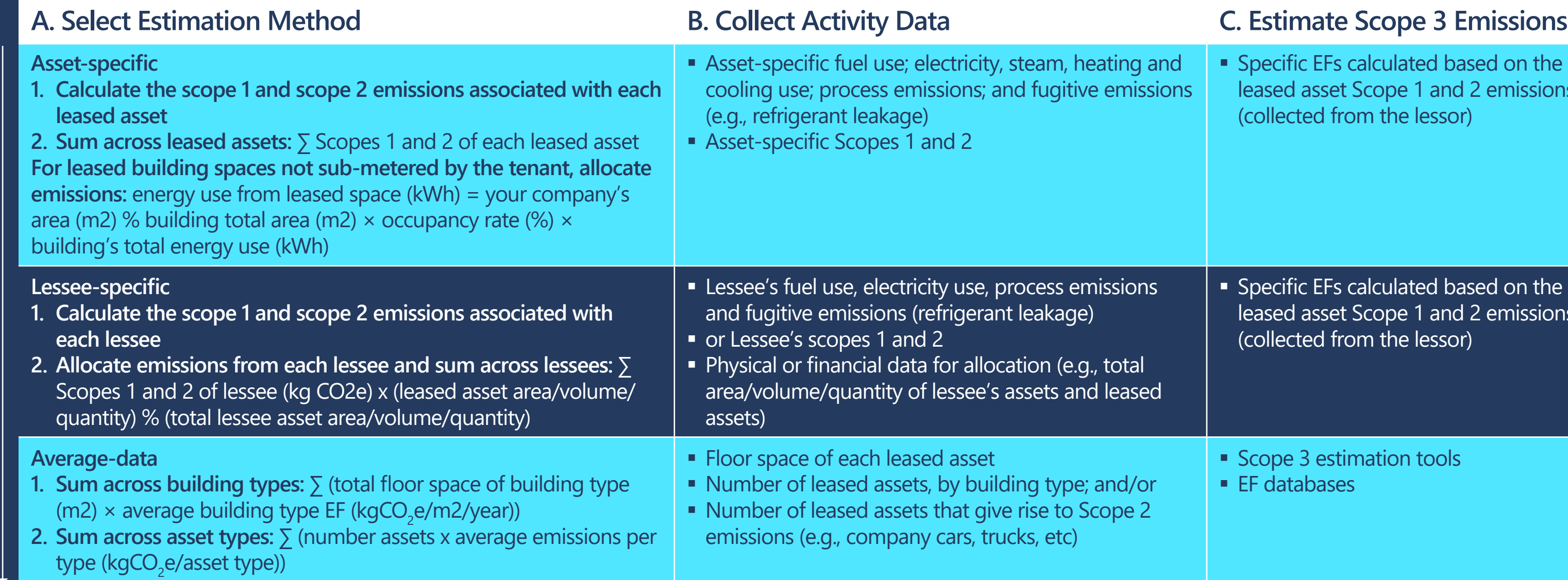

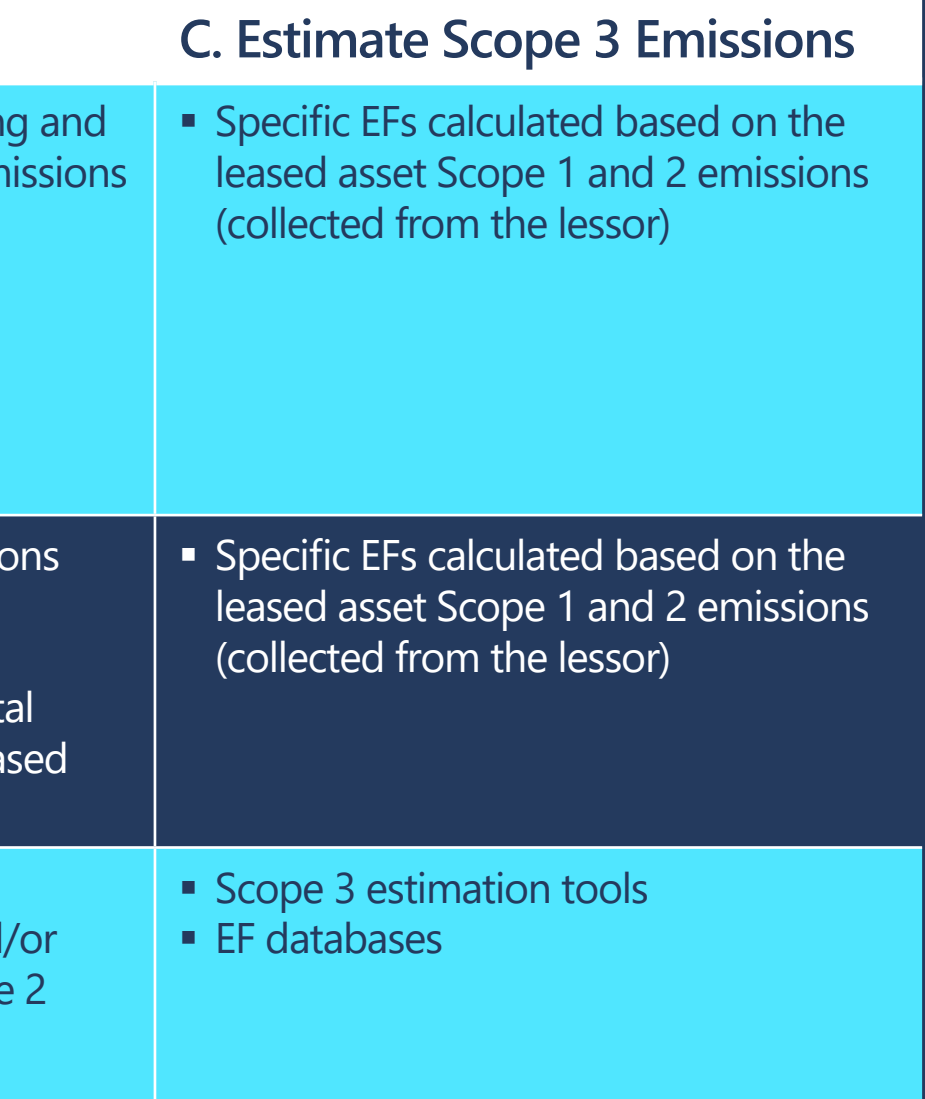

From most to least specific and accurate methods

From most to least specific and accurate methods

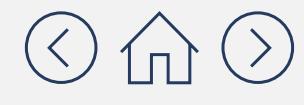

## **More granular calculation methods by Scope 3 category** Category 14: Franchises

**Category Description:** Emissions from the operation of franchises, not included in Scopes 1 and 2 reported by franchisor (i.e., companies that grant licenses to other entities to sell or distribute its goods or services in return for payments, such as royalties for the use of trademarks and other services).

**Minimum boundaries within the category:** Scope 1 and 2 emissions of franchisees that occur during operation of franchises (e.g., from energy use). Optional: Life cycle emissions associated with manufacturing or constructing franchise.

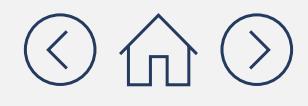

## **More granular calculation methods by Scope 3 category**

### Category 14: Franchises

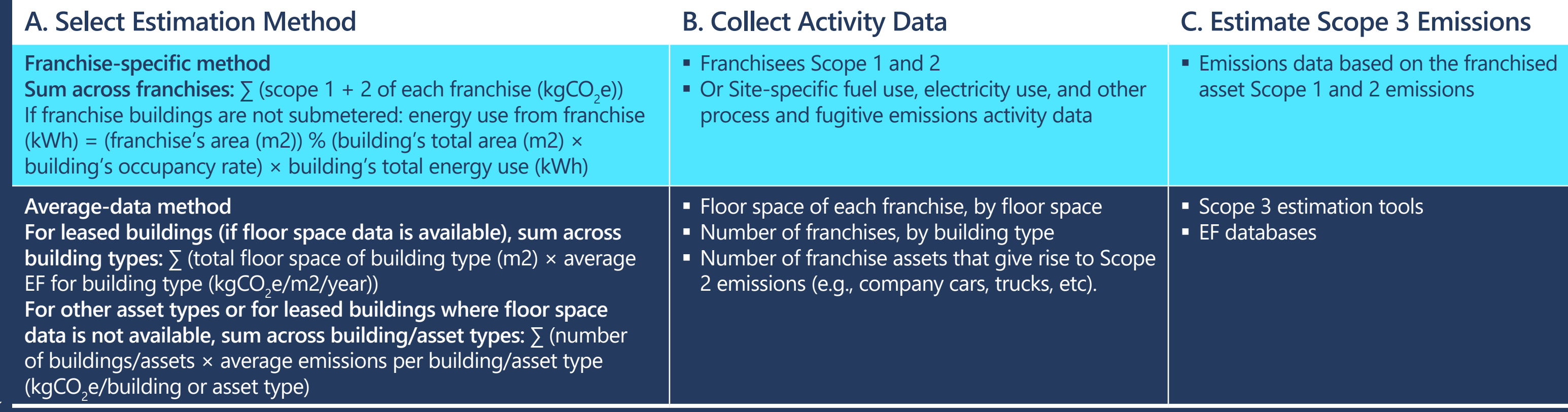

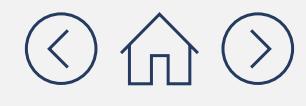

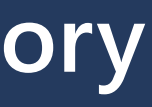

## **More granular calculation methods by Scope 3 category**

Four types of investments: equity investments (subsidiaries, joint ventures); debt investments (bonds, loans); project finance (long-term financing of projects as an equity or debt investor); managed investments and client services (e.g., investment and asset management, pension funds, credit insurance).

### Category 15: Investments

**Category Description:** Emissions associated with the operation of your company's investments not already included in Scopes 1 or 2.

**Minimum boundaries within the category:** Refer to GHG Protocol Corporate Value Chain (Scope 3) Accounting and Reporting Standard, table 5.9.

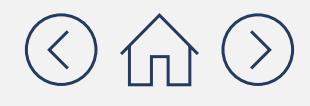

- 
- 
- 

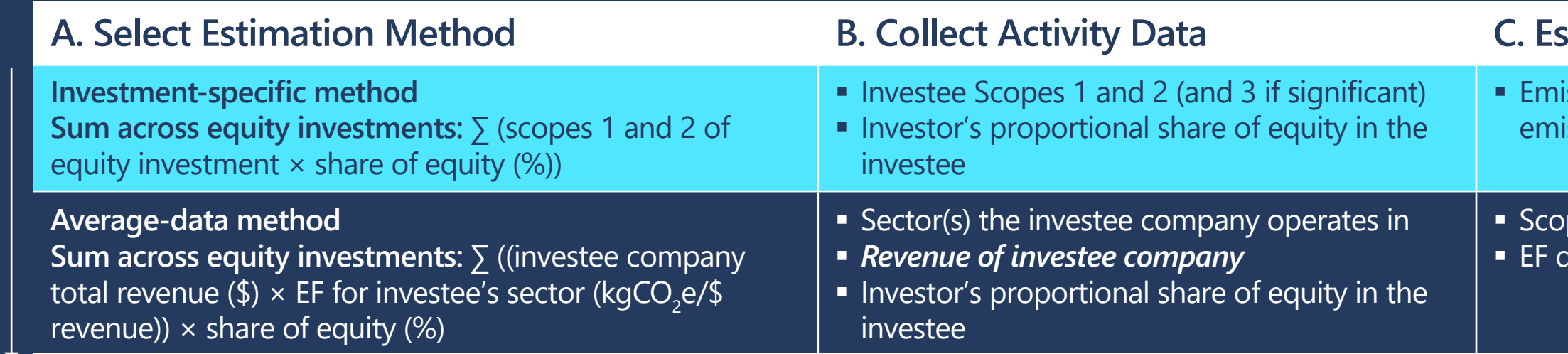

#### **More granular calculation methods by Scope 3 cat** Category 15: Investments **Revenue of investee Revenue of investee company company**

### **Estimating emissions from Equity Investments**

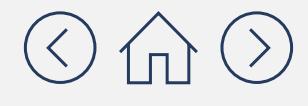

#### **A. S. A. S. S. A. S. S. A. S. Actions**

ssions data: the equity investment Scope 1 and 2 ssions (collected from the investor)

pe 3 estimation tools latabases

If the investee company operates in more than one sector, you should collect data on the revenue for each sector in which the investee company operates

## More granular calculation methods by Scope 3 cat The type of project

### Category 15: Investments

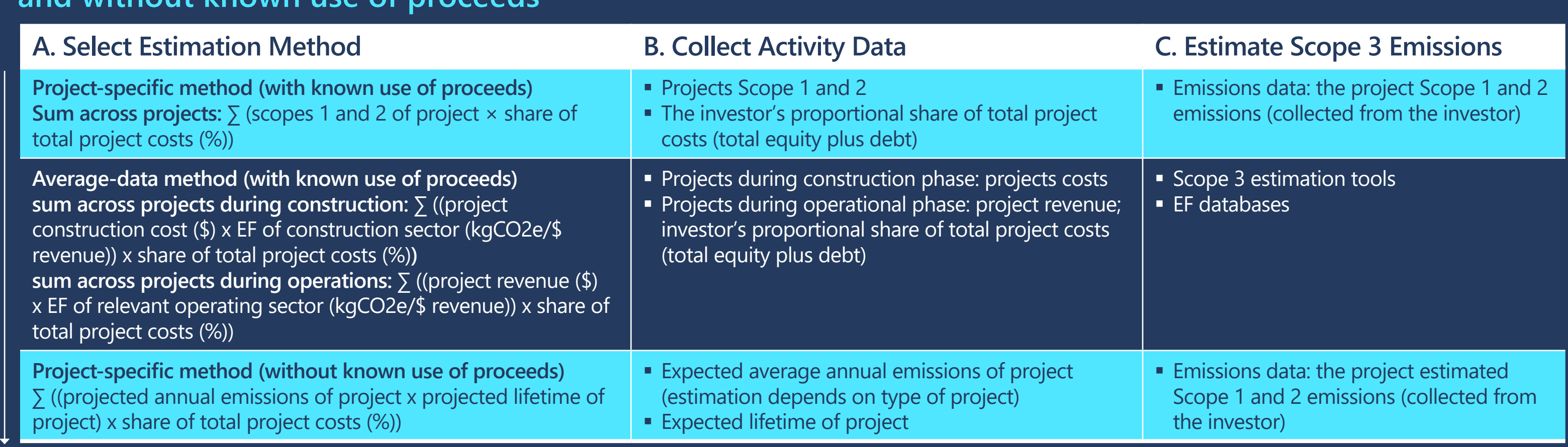

For example, in the case of power plants, emissions can be derived from the plant's capacity and heat rate, the carbon content of the fuel and projected capacity utilization.

### **Estimating emissions from Project Finance and Debt investments with and without known use of proceeds**

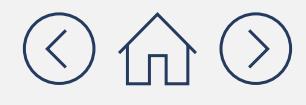

# Looking for additional support? Check out CDP's list of **[accredited solutions providers](https://www.cdp.net/en/info/accredited-solutions-providers)**

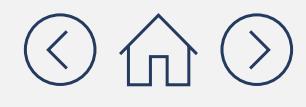

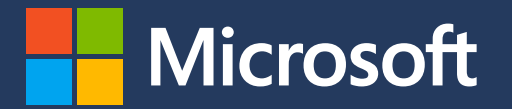